## **SLABSMITH INTIGRATION**

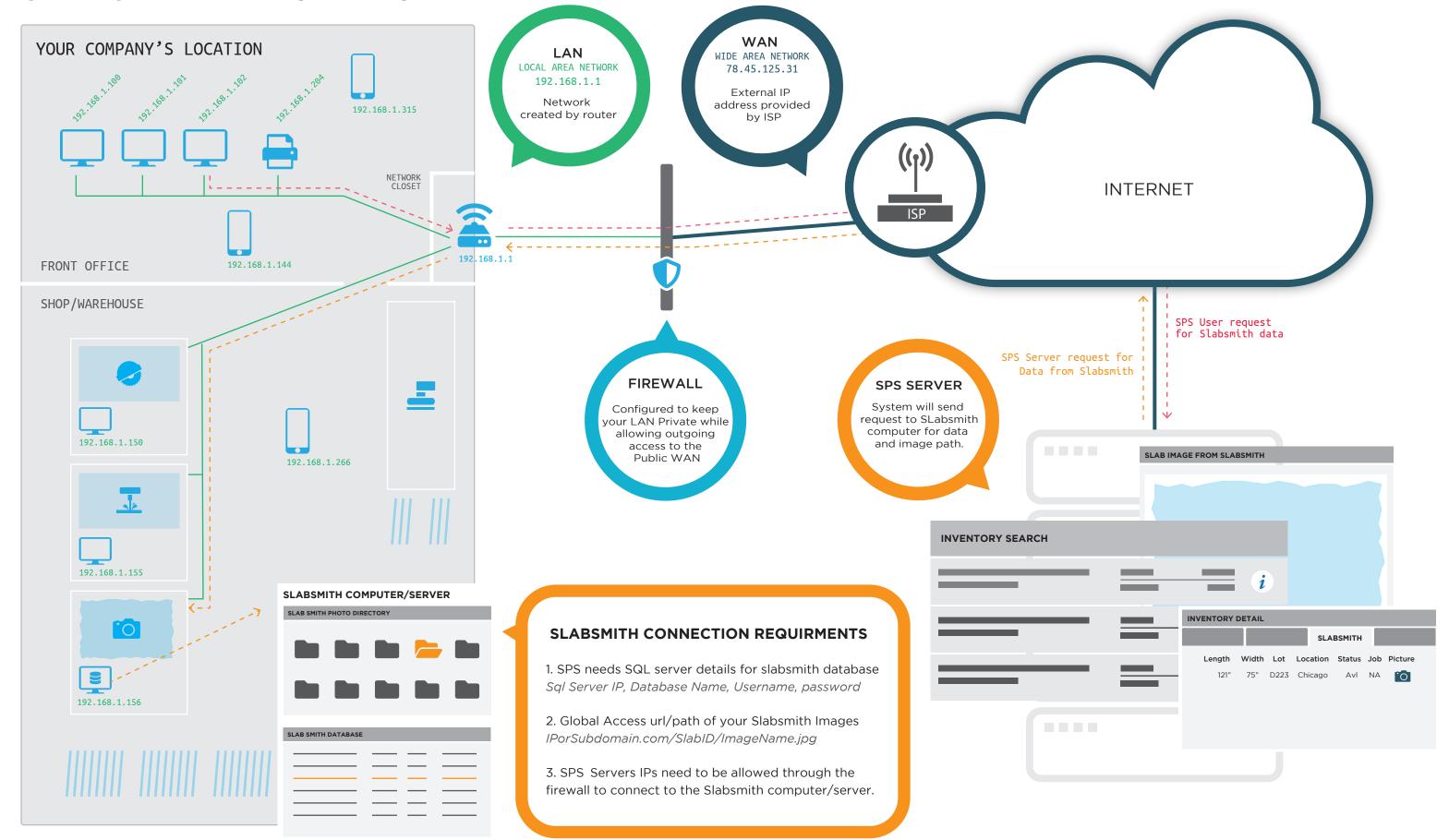